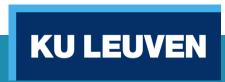

# Implementation of Innovative ICT based Teaching & Learning Methods (related to WP3)

Kick-off meeting on December 5-6th (2019).

Erasmus+: Development of practically-oriented student-centred education in the field of modelling of Cyber-Physical Systems (CybPhys)

Joan Peuteman

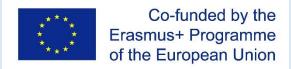

# Table of content

### **Basic goal**

ICT based tools

Virtual Learning Environments

Practical suggestions

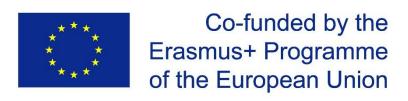

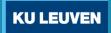

# Teaching and preparing students:

- to think and act as an academically skilled person,
- to realise an academic and research oriented career,
- to realise an industry oriented career.

A decent **learning process**, embedded in a learning environment, is needed to reach these basic goal(s).

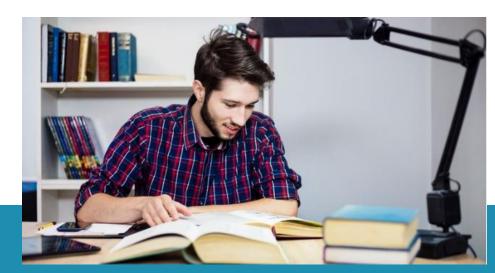

The **learning environment** is often modelled as:

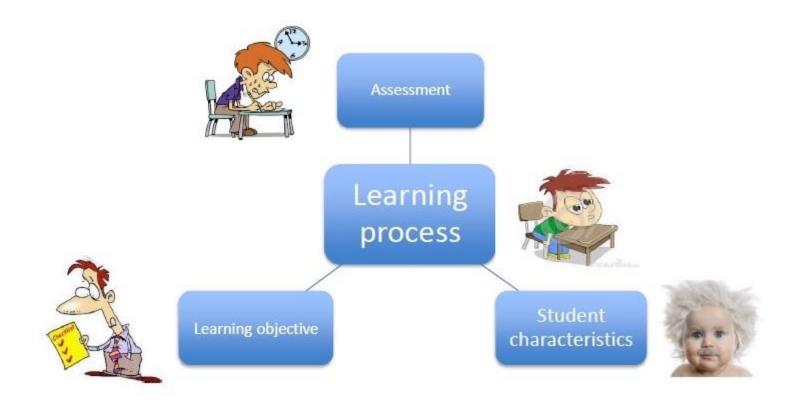

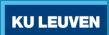

The **learning goals** for each course need to be formulated:

- knowledge, attitudes, skills, ...
- adapted to the needs of the professional field (e.g. industry, academic institutions, ...).

### The **student characteristics** are important:

- prior knowledge
- ICT skills
- motivation, interests, age, ...

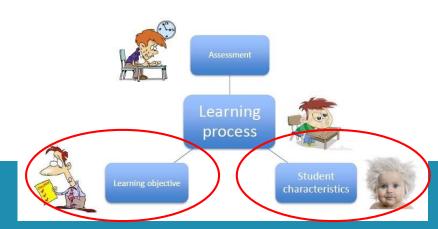

The student must be evaluated (assessment)

- formative and summative assessment
- when, how, what, who, ...

After an evaluation, it is important to provide **feedback** to the student.

SPECIFIC FEEDBACK
THAT ACTUALLY
HELPS THEM LEARN

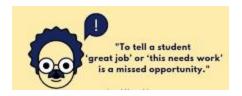

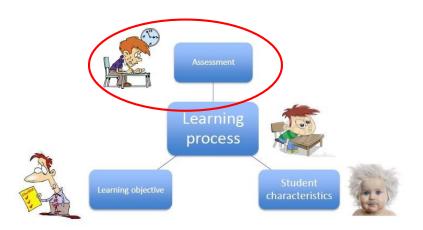

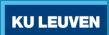

### Table of content

Basic goal

ICT based tools

Virtual Learning Environments

Practical suggestions

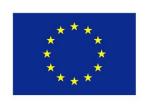

Co-funded by the Erasmus+ Programme of the European Union

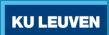

### ICT based tools

The learning process and the content of the course is very important.

Paper based course materials remain important. But

- digital content is easy to adapt to new circumstances,
- digital content is easy to structure,
- digital content provides new possibilities.

This is very important from the point of view of the teacher/professor.

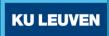

### ICT based tools

Digital content, ICT based tools are an important topic in the present Erasmus+ project CybPhys: **WP3** 

- Creation of an e-library: we all together develop e-books
- Developing learning and teaching methodologies and pedagogical approaches based on the use of ICT
- Use of virtual lab practices in computer classes
- •

A Virtual Learning Environment is also an important tool.

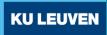

### ICT based tools

The use of digital learning materials and ICT based tools is often appreciated from the point of view of the students:

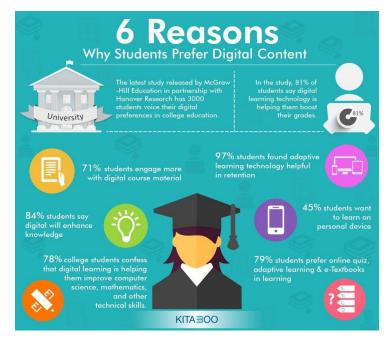

(https://elearninginfographics.com/students-prefer-digital-content-reasons-infographic/)

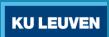

# Table of content

Basic goal

ICT based tools

**Virtual Learning Environments** 

Practical suggestions

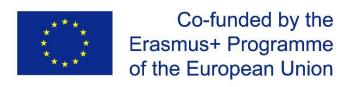

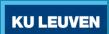

### A Virtual Learning Environment allows teachers to

- provide students with study material of different types (for example e-books),
- interact with the students in real-time,
- follow the evolution of the learning process,
- know the performance of each student in specific tasks,

•

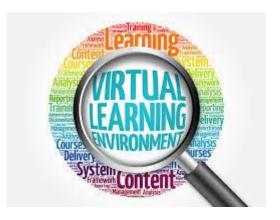

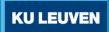

A Virtual Learning Environment is known to be especialy useful when teaching 'science' and 'physics'.

Objects of many types of information can be used:

- Text documents
- Videos and mp3
- Scanned images
- Links to websites
- Animations
- Simulations
- •

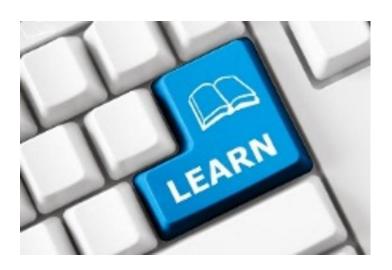

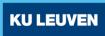

### A Virtual Learning Environment provides useful tools

- uploading of course material i.e. course content
- questionnaires + quizzes
- (peer)assessment
- communication (including chat sessions and forums)
- wikis and blogs
- tracking tools
- providing feedback to the students
- administration of student groups
- ...

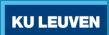

### A Virtual Learning Environment stimulates

- lifelong learning
- distance learning
- virtual mobility
- practical implementation of learning and teaching methodogies and pedagogical approaches
- •

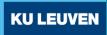

Virtual Learning Environments can be:

- Commercial software (e.g. Toledo, Blackboard)
- Open source software (e.g. Moodle)

In the present Erasmus+ project CybPhys, the decision has been taken to use **Moodle**.

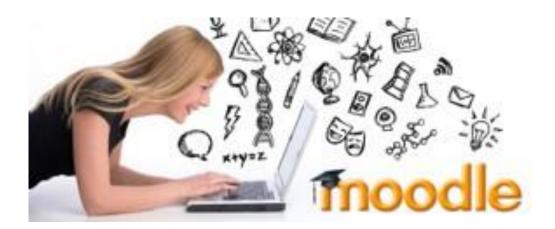

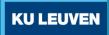

### Table of content

Basic goal

ICT based tools

Virtual Learning Environments

**Practical suggestions** 

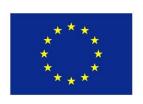

Co-funded by the Erasmus+ Programme of the European Union

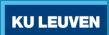

In combination with the **development of the e-book** on "cyber-physical systems for clean transportation":

- The KU Leuven will show the possibilities of the use of a Virtual Learning Environment based on these course materials
  - This information is useful during our meetings.
  - This information is useful during the workshops which will be organised in Belgium.
  - = development and use of "good practices".

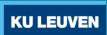

Developping and using "good practices" with Moodle:

 Integrating multimedia materials (including technical reliability issues of cyber-physical systems in the transportation sector).

Developing "good practices" with a limited number of other ICT based tools (e.g. wikis, prezis, gitbook, ...).

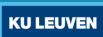

Practical suggestions from the group:

```
•
```

•

•

•

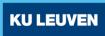

### Please, do remember:

- ICT based tools need to help teaching staff and students.
- ICT based tools can be combined with traditional approaches.
- Use the appropriate ICT based tools for your course.
- When ICT based tools have no added value: do not use them.

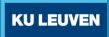

### References

Dewulf L., Janssens A., (2010), <u>Actief in de digitale</u> <u>leeromgeving</u>, Mechelen, Uitgeverij Plantyn, ISBN 978-90-301-0386-8.

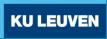

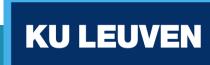

# Thank your for your attention!

Questions?

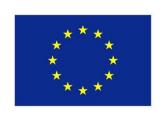

Co-funded by the Erasmus+ Programme of the European Union